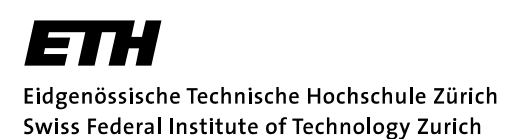

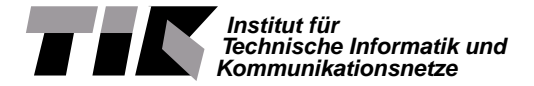

Prof. L. Thiele

# Technische Informatik - FS 2021

## **Musterlösung zu Übung 1**

Datum : 04.-05. März 2021

### **Aufgabe 1: Instruktionssatz**

### **Aufgabe 1.1: Speicheradressierung**

Nehmen Sie an, das Register \$gp enthält den Wert 10008000*hex*. Zum Lesen eines Wertes aus dem Hauptspeicher wird der Befehl

lw \$t0, x(\$gp)

verwendet, wobei x eine Zahl bedeutet.

(a) Welche kleinste Hauptspeicheradresse kann gelesen werden? Wie lautet die Instruktion?

#### **Lösung:**

Die kleinste Hauptspeicheradresse, die gelesen werden kann ist 10000000*hex*.

lw \$t0, -32768(\$gp)

(b) Welche grösste Hauptspeicheradresse kann gelesen werden? Wie lautet die Instruktion?

#### **Lösung:**

Die grösste Hauptspeicheradresse, die codiert werden könnte, wäre 1000FFFF*hex*. Die resultierende Adresse der lw Instruktion muss allerdings an Wortgrenzen ausgerichtet sein. Deshalb ist das höchste Wort, welches mit einer gültigen Instruktion adressiert werden kann jenes an Adresse 1000FFFC*hex*. Dabei wird unter anderem auch das Byte an Adresse 1000FFFF*hex* mitgelesen.

lw \$t0, 32764(\$gp)

(c) Wie lautet die Instruktion falls die Adresse 10006EDC*hex* gelesen werden soll?

#### **Lösung:**

Der Offset zum Zielregister ist: 6EDC*hex* − 8000*hex* = (−1) · 1124*hex* = −4388*dec*

lw \$t0, -4388(\$gp)

(d) Wie lauten die Instruktionen in (a)-(c) in binärer Maschinensprache?

#### **Lösung:**

Der Befehl lw hat die Operationskodierung (OP) 35. Das Quellenregister (RS) ist \$gp mit Registernummer 28. Das Zielregister (RT) ist \$t0 mit Registernummer 8

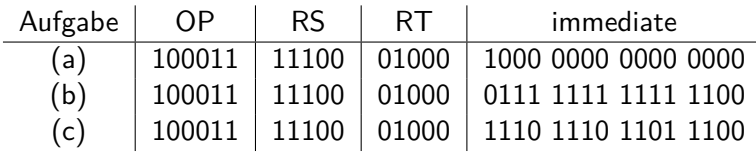

Für c. ergibt sich der Wert durch die Umwandlung von 1124*hex* in Binärform und anschliessender Negation durch das Zweierkomplement.

 $1124_{hex} = 0001000100100100_{bin}$ <sup>Zweierkomplement</sup> $\longrightarrow 11101110111100_{bin}$ 

(e) Nehmen Sie an, das Register \$gp wurde noch nicht initialisiert. Schreiben Sie eine Sequenz von Instruktionen, an deren Ende das Register \$gp den Wert 10008000*hex* hat.

#### **Lösung:**

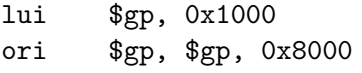

#### **Aufgabe 1.2: Instruktionskodierung**

Nehmen Sie an, die erste Instruktion eines Programms steht an der Hauptspeicheradresse 00400000*hex*. Der Hauptspeicher enthält die folgenden Werte:

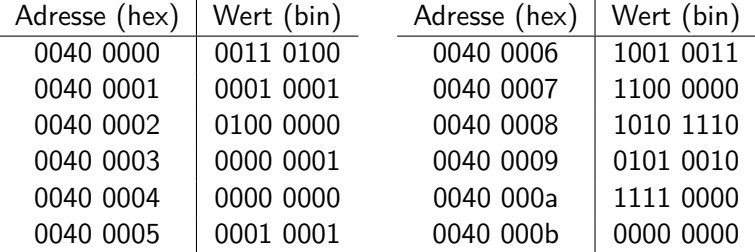

An welchen Adressen im Hauptspeicher werden Werte verändert und welche Werte stehen dort nach Ausführung des Programms?

#### **Lösung:**

Die Werte des Hauptspeicher können zu Wörtern aus je 32 Bit zusammengefasst und dann mit Hilfe der Folien 2-18, 2-28, 2-29 und 2-32 zu Instruktionen umgeschrieben werden.

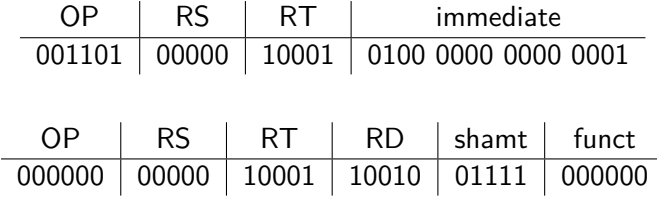

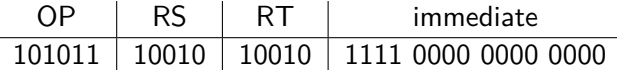

Daraus folgen die Assemblerbefehle:

ori \$s1, \$zero, 0x4001 sll \$s2, \$s1, 15 sw \$s2, -4096(\$s2)

Die sw Instruktion schreibt den Wert von \$s2 an die Adresse in \$s2 mit Offset -4096. Der Wert in \$s2 ist 20008000*hex*. Mit Offset ergibt sich die Adresse 20007000*hex* und die folgende Speicherbelegung:

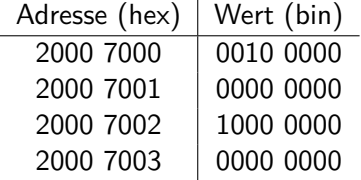

#### **Aufgabe 1.3: Synchronisation**

Zwei Prozessoren greifen auf einen einzigen Hauptspeicher zu. Falls sie gleichzeitig schreiben (sw) oder lesen (lw), so ist die Reihenfolge der Ausführung zufällig.

Es soll der Term  $n(n+1)/2$  ausgerechnet werden und zwar durch aufaddieren von  $1+2+3...+n$ . Die beiden Prozessoren benötigen sich verändernde, sehr unterschiedliche und unbekannte Ausführungszeiten pro Instruktion. Um eine schnelle Ausführung zu erreichen, wird die gleiche Aufgabe beiden Prozessoren gestellt. Derjenige Prozessor, der gerade schneller ist, 'hilft' dem Anderen über die Kommunikation von Zwischenergebnissen. Am Ende sollen beide Prozessoren das Ergebnis in einem Register speichern. n ist am Anfang in beiden Prozessoren jeweils im Register \$s0. Das Ergebnis soll am Ende in beiden Prozessoren jeweils im Register \$t1 stehen. Die Prozessoren sollen zur Kommunikation einen Speicherbereich nutzen, dessen Startadresse bei Programmbeginn in dem Register \$s3 steht.

(a) Am Anfang sind alle Werte im Hauptspeicher gleich 0. Schreiben Sie für die beiden Prozessoren jeweils eine Sequenz von Instruktionen, so dass der Term  $n(n+1)/2$  wie oben beschrieben berechnet wird.

#### **Lösung:**

Zum besseren Verständnis wird das Programm zuerst in Pseudo-Code geschrieben:

```
t1 = 0 // Summe
s1 = 0 // Zähler
while s1 < s0 do
     s1 = s1 + 1t1 = t1 + s1wait(lock)
          s2 = memory1
          if s1 < s2 then
                s1 = s2t1 = memory2else if s2 < s1 then
                memory1 = s1
```

```
memory2 = t1fi
signal(lock)
```
 $od$ 

Im zweiten Schritt kann der Pseudo-Code in ein Assembler Programm umgeschrieben werden

```
$t1, $zero, $zero
      add
                                       # Initialisiere t1
      add
              $s1, $zero, $zero
                                       # Initialisiere s1
loop:
      beq
              $s1, $s0, loop-end# while s1 != s0addi
              $s1.$s1. 1
                                       # Inkrementiere Zähler
              $t1, $t1, $s1# Berechne die Summe
      add
try lock:
      11$t3.0($s3)# 11 auf die Variable lock
              $t3, $zero, try_lock
                                       # Wiederhole bis lock == 0
      bne
                                       # $t2 = 1addi
              t2,$zero, 1
      SC$t2, 0 ($s3)# sc auf Variable lock
              $t2, $zero, try_lock
                                       # Falls sc nicht erfolgreich -> try_lock
      bea
      # Jetzt kann der Speicherbereich sicher genutzt werden
      1w$s2, 4 ($s3)# Lade den Zähler aus dem Speicher
      # if s1 < s2$t2, $s1, $s2slt
                                       # Überprüfe welcher Prozess weiter ...
              $t2, $zero, elseif
                                       # ... fortgeschritten ist
      bea
      # s1 ist kleiner als s2
      \mathsf{I} w
              $t1.8 ($s3)# Aktualisiere interne Register ...
      addi
              $s1, $zero, $s2# ... mit den Werten aus dem Speicher
              unlock
      j
elseif: # if s2 > s1$t2, $s2, $s1slt
              $t2, $zero, unlock
      beq
      # s2 ist kleiner als s1
              $s1, 4 ($s3)# Überschreibe die Werte im Speicher
      SW$t1, 8 ($s3){\tt sw}# Im Falle von s2 == s1 ist der Speicherzugriff nicht nötig
unlock:
              szero, 0(ss3)# Setze lock = 0sw# Springe zum Beginn der Schleife
              loop
      j.
loop_end:
```
(b) Geben Sie, falls möglich, eine Lösung an, die auch korrekt ist, falls der Datenspeicher nicht mit dem Wert 0 vorbesetzt ist.

#### Lösung:

Wenn der Datenspeicher nicht mit 0 initialisiert ist kann eine Speicherzugriffkollision nicht ausgeschlossen werden. Es kann nicht eindeutig bestimmt werden, ob die lock Variable gesetzt ist oder nicht.